# NCVER: Helping you meet your data reporting requirements

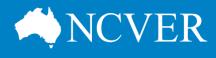

NCVER is the custodian of the national vocational education and training (VET) administrative collections and surveys, on behalf of the state, territory and Commonwealth governments.

- All registered training organisations (RTOs) are required to report all nationally accredited training activity.
- Where you report your data will depend on the respective state or territory arrangements.
- Data can either be sent directly to NCVER or via a state or territory training authority, noting there are some transition arrangements.

### Support services

#### www.ncver.edu.au/rto-hub/avetmiss-support-for-rtos

This is business as usual for the over 2000 RTOs that have been supplying data to NCVER for many years. For those new to reporting, there are a range of online support materials available to help you to supply your data in accordance with the Data Provision Requirements.

Resources including fact sheets, FAQs, webinars and user guides are available. If you have any further questions, our client support team can assist you on:

P 1800 649 452 or 08 8230 8400 E support@ncver.edu.au

# **AVETMISS Compliant Software Register**

www.ncver.edu.au/rto-hub/avetmiss-compliant-software-register

For RTOs new to reporting, or for those looking to change their student management system, NCVER has developed an AVETMISS Compliant Software Register. This lists student management systems or data-entry tools that are registered as being AVETMISS-compliant.

# AVETMISS Data Entry Tool

#### https://det.ncver.edu.au/

The free AVETMISS Data Entry Tool has been created by NCVER to assist small providers. While it's not a replacement for a student management system, through it you can generate AVETMISS-compliant data files, which can then be validated using the online AVETMISS Validation Software.

## **AVETMISS Validation Software**

#### https://avs.ncver.edu.au/avs/

The web-based AVETMISS Validation Software (AVS) is the tool through which data is reported to NCVER. Some RTOs may need to use AVS to validate their data or report their data directly to NCVER, but this will depend on the reporting arrangements in your state or territory.

Support materials and resources that explain how to upload, validate and report your AVETMISS data are also available.

We can help you make sense of the VET sector and your place within it

# ?

NCVER's fact sheet, Where, when and how do I report my AVETMISS data?, will help you understand your reporting requirements.

Access this fact sheet and others like it from https://www.ncver.edu.au/r to-hub/rto-fact-sheets

#### www.ncver.edu.au

- twitter.com/ncver
- in linkedin.com/company/ncver